# **Python**

**Jul 09, 2018**

## **Contents**

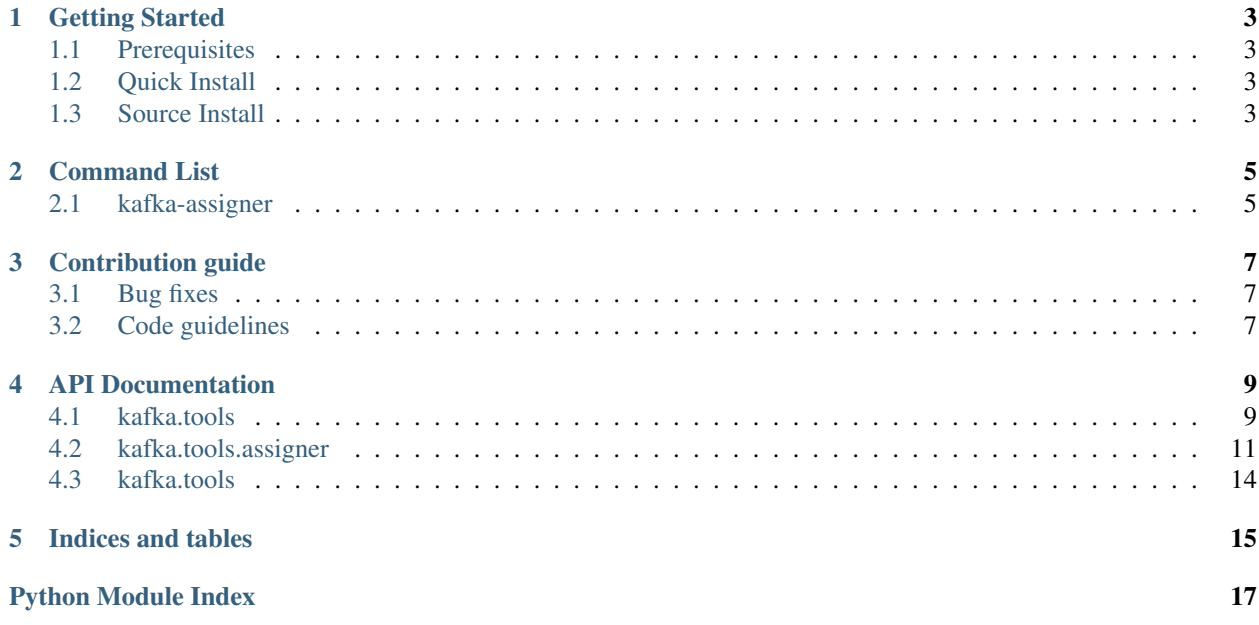

kafka-tools is a collection of various tools for managing Apache Kafka.

### Getting Started

<span id="page-6-0"></span>This document describes how to install and configure kafka-tools.

### <span id="page-6-1"></span>**1.1 Prerequisites**

Software that must be installed:

- Python [\(https://www.python.org/\)](https://www.python.org/)
- Kazoo [\(https://kazoo.readthedocs.io/en/latest/\)](https://kazoo.readthedocs.io/en/latest/)
- Kafka [\(https://kafka.apache.org/\)](https://kafka.apache.org/)

In addition, you will need to run it on a host that has:

- Access to the Zookeeper ensemble for the Kafka cluster.
- SSH access to the Kafka brokers (with credentials preferably loaded into ssh-agent).

### <span id="page-6-2"></span>**1.2 Quick Install**

- 1. Download the Kafka binaries from [https://kafka.apache.org/downloads.html.](https://kafka.apache.org/downloads.html)
- 2. Use pip to install the kafka-tools packge from pypi.

### <span id="page-6-3"></span>**1.3 Source Install**

- 1. Download the Kafka binaries from [https://kafka.apache.org/downloads.html.](https://kafka.apache.org/downloads.html)
- 2. Clone the kafka-tools repository from <https://github.com/linkedin/kafka-tools>
- 3. Run the tests using tox.

4. Install kafka-tools using setup.py.

### Command List

## <span id="page-8-1"></span><span id="page-8-0"></span>**2.1 kafka-assigner**

kafka-assigner is used for performing partition reassignments and preferred replica elections. It uses the admin CLI utilities provided with Kafka and layers on additional logic to perform tasks like removing a broker, rebalancing partitions, fixing partition replication factors, and performing preferred replica elections.

### Contribution guide

<span id="page-10-0"></span>We're always open to fixes and new features! Please open a PR for any changes that you have and someone will review and merge it. If you're not up for writing the code, open an issue for any problems or requests.

### <span id="page-10-1"></span>**3.1 Bug fixes**

If you find a bug in "kafka-tools" we welcome patches to help fix the problem.

A few things to keep in mind when submitting bug fixes:

- Please include details on reproducing the bug
- Explain how your patch resolves the issue
- Test cases for the fix are extremely helpful
- Would your patch affect existing expected behaviors? For example, catching an exception may fix an issue for your code, but another caller may expect that exception in order to handle the error case differently.

### <span id="page-10-2"></span>**3.2 Code guidelines**

Please follow these Python best practices:

- Provide documentation for new or modified APIs
- Provide test cases for new or modified APIs

### API Documentation

### <span id="page-12-3"></span><span id="page-12-1"></span><span id="page-12-0"></span>**4.1 kafka.tools**

### <span id="page-12-2"></span>**4.1.1 kafka.tools.exceptions**

**exception** kafka.tools.exceptions.**AssignerException**(*custom\_errstr=None*) **exception** kafka.tools.exceptions.**BalanceException**(*custom\_errstr=None*) **exception** kafka.tools.exceptions.**ClientError**(*custom\_errstr=None*) **exception** kafka.tools.exceptions.**ClusterConsistencyException**(*custom\_errstr=None*) **exception** kafka.tools.exceptions.**ConfigurationError**(*custom\_errstr=None*) **exception** kafka.tools.exceptions.**ConfigurationException**(*custom\_errstr=None*) **exception** kafka.tools.exceptions.**ConnectionError**(*custom\_errstr=None*) **exception** kafka.tools.exceptions.**GroupError**(*custom\_errstr=None*) **exception** kafka.tools.exceptions.**KafkaToolsException**(*custom\_errstr=None*) **exception** kafka.tools.exceptions.**NotEnoughReplicasException**(*custom\_errstr=None*) **exception** kafka.tools.exceptions.**OffsetError**(*custom\_errstr=None*) **exception** kafka.tools.exceptions.**ProgrammingException**(*custom\_errstr=None*) **exception** kafka.tools.exceptions.**ReassignmentFailedException**(*custom\_errstr=None*) **exception** kafka.tools.exceptions.**ReplicaNotFoundException**(*custom\_errstr=None*) **exception** kafka.tools.exceptions.**TopicError**(*custom\_errstr=None*) **exception** kafka.tools.exceptions.**UnknownBrokerException**(*custom\_errstr=None*) **exception** kafka.tools.exceptions.**ZookeeperException**(*custom\_errstr=None*)

### <span id="page-13-5"></span><span id="page-13-0"></span>**4.1.2 kafka.tools.models.broker**

- **4.1.3 kafka.tools.models.cluster**
- <span id="page-13-1"></span>**4.1.4 kafka.tools.models.partition**
- <span id="page-13-2"></span>**4.1.5 kafka.tools.models.topic**
- <span id="page-13-3"></span>**4.1.6 kafka.tools.modules**

### <span id="page-13-4"></span>**4.1.7 kafka.tools.utilities**

```
kafka.tools.utilities.check_java_home()
```
Make sure that JAVA\_HOME in the current environment is specified and is valid.

Raises ConfigurationException if JAVA\_HOME is not set or does not contain java

kafka.tools.utilities.**find\_path\_containing**(*fname*)

Search the PATH for the given executable filename

Parameters **fname** – the filename to check

Returns the path that contains the filename

Raises ConfigurationException if the filename cannot be found, or if it is not executable

kafka.tools.utilities.**get\_tools\_path**(*tools\_path=None*) Find the Kafka admin utilities, either from the provided arg or the PATH.

Parameters **tools\_path** – the path to use for locating the Kafka admin utilities.

Returns the path that contains Kafka admin utilities

Raises ConfigurationException if the path cannot be determined

kafka.tools.utilities.**is\_exec\_file**(*fname*)

Check if the given filename is a regular file and is executable.

Parameters **fname** – the filename to check.

Returns True if the filename given exists and is executable, False otherwise

#### kafka.tools.utilities.**json\_loads**(*json\_str*)

Load the provided string as JSON data. Make sure to try the python2 way and the python3 way

Parameters **json\_str** – The JSON encoded string

Returns The decoded JSON object

kafka.tools.utilities.**synchronized**(*item*)

Decorator that synchronizes access to the instance method it decorates using a preexisting lock in the \_lock attribute of the instance

### <span id="page-14-6"></span><span id="page-14-0"></span>**4.2 kafka.tools.assigner**

- <span id="page-14-1"></span>**4.2.1 kafka.tools.assigner.actions.balance**
- <span id="page-14-2"></span>**4.2.2 kafka.tools.assigner.actions.balancemodules.count**
- <span id="page-14-3"></span>**4.2.3 kafka.tools.assigner.actions.balancemodules.even**
- <span id="page-14-4"></span>**4.2.4 kafka.tools.assigner.actions.balancemodules.leader**
- <span id="page-14-5"></span>**4.2.5 kafka.tools.assigner.actions.balancemodules.rackaware**

kafka.tools.assigner.actions.balancemodules.rackaware.**check\_partition\_swappable**(*replicas\_a*,

*replicas\_b*,

*pos*)

Check if the broker at position pos in the first replica list can be swapped with the replica at position pos in the second list 1. replicas\_a[pos] must not be in the replicas\_b list 2. replicas\_b[pos] must not be in the replicas\_a list 3. replicas\_a[pos] must have a different rack than the replicas in replicas\_b (except for replicas\_b[pos]) 4. replicas\_b[pos] must have a different rack than the replicas in replicas\_a (except for replicas\_a[pos])

Params replicas\_a the first replica list

Params replicas<sub>b</sub> the second replica list

Params pos the position in the replica list to be replaced

Returns True if the broker can be swapped into this replica list, False otherwise

kafka.tools.assigner.actions.balancemodules.rackaware.**difference\_in\_size\_to\_last\_partition**(*partition*,

Return the difference in size between the specified Partition and the last Partition in the provided list. If the list is empty, return infinity.

Params partition a Partition object to use for calculating the difference

Params partitions a list of Partition objects

Returns The difference in size between partition and the last Partition in the partitions list, or infinity

```
kafka.tools.assigner.actions.balancemodules.rackaware.racks_for_replica_list(replicas,
```
Returns a set of racks for each of the given replicas in the list Skip the replica at position pos, if specified

Params replicas a list of Broker objects

Params pos a replica position to skip, or None to not skip a replica

Returns a list of racks

*pos=None*)

- <span id="page-15-8"></span><span id="page-15-0"></span>**4.2.6 kafka.tools.assigner.actions.balancemodules.size**
- <span id="page-15-1"></span>**4.2.7 kafka.tools.assigner.actions.clone**
- <span id="page-15-2"></span>**4.2.8 kafka.tools.assigner.actions.elect**
- <span id="page-15-3"></span>**4.2.9 kafka.tools.assigner.actions.remove**
- <span id="page-15-4"></span>**4.2.10 kafka.tools.assigner.actions.reorder**
- <span id="page-15-5"></span>**4.2.11 kafka.tools.assigner.actions.setrf**
- <span id="page-15-6"></span>**4.2.12 kafka.tools.assigner.actions.trim**
- <span id="page-15-7"></span>**4.2.13 kafka.tools.assigner.arguments**

**class** kafka.tools.assigner.arguments.**CSVAction**(*option\_strings*, *dest*, *nargs=None*, *\*\*kwargs*)

- <span id="page-17-54"></span>**4.2.14 kafka.tools.assigner.batcher**
- <span id="page-17-1"></span>**4.2.15 kafka.tools.assigner.models.reassignment**
- <span id="page-17-2"></span>**4.2.16 kafka.tools.assigner.models.replica\_election**
- <span id="page-17-3"></span>**4.2.17 kafka.tools.assigner.sizers.ssh**

### <span id="page-17-0"></span>**4.3 kafka.tools**

- <span id="page-17-4"></span>**4.3.1 kafka.tools.protocol.arguments**
- <span id="page-17-5"></span>**4.3.2 kafka.tools.protocol.errors**
- <span id="page-17-6"></span>**4.3.3 kafka.tools.protocol.help**
- <span id="page-17-53"></span>**4.3.4 kafka.tools.protocol.types.bytebuffer**
- <span id="page-17-7"></span>**4.3.5 kafka.tools.protocol.requests.api\_versions\_v0**
- <span id="page-17-8"></span>**4.3.6 kafka.tools.protocol.requests.controlled\_shutdown\_v1**
- <span id="page-17-9"></span>**4.3.7 kafka.tools.protocol.requests.create\_topics\_v0**
- <span id="page-17-10"></span>**4.3.8 kafka.tools.protocol.requests.delete\_topics\_v0**
- <span id="page-17-11"></span>**4.3.9 kafka.tools.protocol.requests.describe\_groups\_v0**
- <span id="page-17-12"></span>**4.3.10 kafka.tools.protocol.requests.group\_coordinator\_v0**
- <span id="page-17-13"></span>**4.3.11 kafka.tools.protocol.requests.heartbeat\_v0**
- <span id="page-17-14"></span>**4.3.12 kafka.tools.protocol.requests.join\_group\_v0**
- <span id="page-17-15"></span>**4.3.13 kafka.tools.protocol.requests.leader\_and\_isr\_v0**
- <span id="page-17-16"></span>**4.3.14 kafka.tools.protocol.requests.leave\_group\_v0**
- <span id="page-17-17"></span>**4.3.15 kafka.tools.protocol.requests.list\_groups\_v0**
- <span id="page-17-18"></span>**4.3.16 kafka.tools.protocol.requests.list\_offset\_v0**
- <span id="page-17-19"></span>**4.3.17 kafka.tools.protocol.requests.offset\_commit\_v0**
- <span id="page-17-20"></span>**4.3.18 kafka.tools.protocol.requests.offset\_commit\_v1**
- <span id="page-17-21"></span>**4.3.19 kafka.tools.protocol.requests.offset\_commit\_v2**
- <span id="page-17-22"></span>**4.3.20 kafka.tools.protocol.requests.offset\_fetch\_v0**
- <span id="page-17-23"></span>**4.3.21 kafka.tools.protocol.requests.offset\_fetch\_v1 14 Chapter 4. API Documentation**
- <span id="page-17-52"></span><span id="page-17-51"></span><span id="page-17-50"></span><span id="page-17-49"></span><span id="page-17-48"></span><span id="page-17-47"></span><span id="page-17-46"></span><span id="page-17-45"></span><span id="page-17-44"></span><span id="page-17-43"></span><span id="page-17-42"></span><span id="page-17-41"></span><span id="page-17-40"></span><span id="page-17-39"></span><span id="page-17-38"></span><span id="page-17-37"></span><span id="page-17-36"></span><span id="page-17-35"></span><span id="page-17-34"></span><span id="page-17-33"></span><span id="page-17-32"></span><span id="page-17-31"></span><span id="page-17-30"></span><span id="page-17-29"></span><span id="page-17-28"></span><span id="page-17-27"></span><span id="page-17-26"></span><span id="page-17-25"></span><span id="page-17-24"></span>**4.3.22 kafka.tools.protocol.requests.sasl\_handshake\_v0**

Indices and tables

- <span id="page-18-0"></span>• genindex
- modindex
- search

### Python Module Index

```
k
kafka.tools.assigner.actions.balance,
       11
kafka.tools.assigner.actions.balancemodules.couht,
       11
kafka.tools.assigner.actions.balancemodules.even,
14
       11
kafka.tools.assigner.actions.balancemodules.leader,
       11
kafka.tools.assigner.actions.balancemodules.rac<sup>ka</sup>ware,
       11
kafka.tools.assigner.actions.balancemodules.siz\not\stackrel{\triangle}{e}12
kafka.tools.assigner.actions.clone, 12
kafka.tools.assigner.actions.elect, 12
kafka.tools.assigner.actions.remove, 12
kafka.tools.assigner.actions.reorder,
       12
kafka.tools.assigner.actions.setrf, 12
kafka.tools.assigner.actions.trim, 12
kafka.tools.assigner.arguments, 12
kafka.tools.assigner.batcher, 14
kafka.tools.assigner.models.reassignment,
kafka.tools.protocol.requests.offset_commit_v1,
       14
kafka.tools.assigner.models.replica_election,tools.protocol.requests.offset_commit_v2,
       14
kafka.tools.assigner.sizers.ssh, 14
kafka.tools.exceptions, 9
kafka.tools.models.broker, 10
kafka.tools.models.partition, 10
kafka.tools.models.topic, 10
kafka.tools.modules, 10
kafka.tools.protocol.arguments, 14
kafka.tools.protocol.errors, 14
kafka.tools.protocol.help, 14
kafka.tools.protocol.requests.api_versions_v0,
14
       14
kafka.tools.protocol.requests.controlled_shutdown_v1,
       14
                                          kafka.tools.protocol.requests.create_topics_v0,
                                                  14
                                          kafka.tools.protocol.requests.delete_topics_v0,
                                          kafka.tools.protocol.requests.describe_groups_v0,
                                          kafka.tools.protocol.requests.group_coordinator_v0,
                                          kafka.tools.protocol.requests.heartbeat_v0,
                                          kafka.tools.protocol.requests.join_group_v0,
                                          kafka.tools.protocol.requests.leader and isr v0,
                                                  14
                                          kafka.tools.protocol.requests.leave_group_v0,
                                                  14
                                          kafka.tools.protocol.requests.list_groups_v0,
                                                 14
                                          kafka.tools.protocol.requests.list_offset_v0,
                                                 14
                                          kafka.tools.protocol.requests.offset_commit_v0,
                                                  14
                                                  14
                                                  14
                                          kafka.tools.protocol.requests.offset_fetch_v0,
                                                  14
                                          kafka.tools.protocol.requests.offset_fetch_v1,
                                                  14
                                          kafka.tools.protocol.requests.sasl_handshake_v0,
                                                  14
                                          kafka.tools.protocol.requests.stop_replica_v0,
                                                  14
                                          kafka.tools.protocol.requests.sync_group_v0,
                                          kafka.tools.protocol.requests.topic_metadata_v0,
                                          kafka.tools.protocol.requests.topic_metadata_v1,
                                                  14
```
#### **Python**

kafka.tools.protocol.requests.update\_metadata\_v0, [14](#page-17-29) kafka.tools.protocol.responses.api\_versions\_v0, [14](#page-17-30) kafka.tools.protocol.responses.controlled\_shutdown\_v1, [14](#page-17-31) kafka.tools.protocol.responses.create\_topics\_v0, [14](#page-17-32) kafka.tools.protocol.responses.delete\_topics\_v0, [14](#page-17-33) kafka.tools.protocol.responses.describe\_groups\_v0, [14](#page-17-34) kafka.tools.protocol.responses.group\_coordinator\_v0, [14](#page-17-35) kafka.tools.protocol.responses.heartbeat\_v0, [14](#page-17-36) kafka.tools.protocol.responses.join\_group\_v0, [14](#page-17-37) kafka.tools.protocol.responses.leader\_and\_isr\_v0, [14](#page-17-38) kafka.tools.protocol.responses.leave\_group\_v0, [14](#page-17-39) kafka.tools.protocol.responses.list\_groups\_v0, [14](#page-17-40) kafka.tools.protocol.responses.list\_offset\_v0, [14](#page-17-41) kafka.tools.protocol.responses.metadata\_v0, [14](#page-17-42) kafka.tools.protocol.responses.metadata\_v1, [14](#page-17-43) kafka.tools.protocol.responses.offset\_commit\_v0, [14](#page-17-44) kafka.tools.protocol.responses.offset\_commit\_v1, [14](#page-17-45) kafka.tools.protocol.responses.offset\_commit\_v2, [14](#page-17-46) kafka.tools.protocol.responses.offset\_fetch\_v0, [14](#page-17-47) kafka.tools.protocol.responses.offset\_fetch\_v1, [14](#page-17-48) kafka.tools.protocol.responses.sasl\_handshake\_v0, [14](#page-17-49) kafka.tools.protocol.responses.stop\_replica\_v0, [14](#page-17-50) kafka.tools.protocol.responses.sync\_group\_v0, [14](#page-17-51) kafka.tools.protocol.responses.update\_metadata\_v0, [14](#page-17-52) kafka.tools.protocol.types.bytebuffer, [14](#page-17-53) kafka.tools.utilities, [10](#page-13-4)

### Index

## A

AssignerException, [9](#page-12-3)

## B

BalanceException, [9](#page-12-3)

## C

check\_java\_home() (in module kafka.tools.utilities), [10](#page-13-5) check\_partition\_swappable() (in module kafka.tools.assigner.actions.balancemodules.rackaware), [11](#page-14-6) ClientError, [9](#page-12-3) ClusterConsistencyException, [9](#page-12-3) ConfigurationError, [9](#page-12-3) ConfigurationException, [9](#page-12-3) ConnectionError, [9](#page-12-3) CSVAction (class in kafka.tools.assigner.arguments), [12](#page-15-8)

## D

difference in size to last partition() (in module kafka.tools.assigner.actions.balancemodules.rackaware), kafka.tools.exceptions (module), [9](#page-12-3) [11](#page-14-6)

### F

find\_path\_containing() (in module kafka.tools.utilities), [10](#page-13-5)

### G

get\_tools\_path() (in module kafka.tools.utilities), [10](#page-13-5) GroupError, [9](#page-12-3)

### I

is\_exec\_file() (in module kafka.tools.utilities), [10](#page-13-5)

### $\mathbf{I}$

json\_loads() (in module kafka.tools.utilities), [10](#page-13-5)

### K

kafka.tools.assigner.actions.balance (module), [11](#page-14-6)

kafka.tools.assigner.actions.balancemodules.count (module), [11](#page-14-6) kafka.tools.assigner.actions.balancemodules.even (module), [11](#page-14-6) kafka.tools.assigner.actions.balancemodules.leader (module), [11](#page-14-6) kafka.tools.assigner.actions.balancemodules.rackaware (module), [11](#page-14-6) kafka.tools.assigner.actions.balancemodules.size (module), [12](#page-15-8) kafka.tools.assigner.actions.clone (module), [12](#page-15-8) kafka.tools.assigner.actions.elect (module), [12](#page-15-8) kafka.tools.assigner.actions.remove (module), [12](#page-15-8) kafka.tools.assigner.actions.reorder (module), [12](#page-15-8) kafka.tools.assigner.actions.setrf (module), [12](#page-15-8) kafka.tools.assigner.actions.trim (module), [12](#page-15-8) kafka.tools.assigner.arguments (module), [12](#page-15-8) kafka.tools.assigner.batcher (module), [14](#page-17-54) kafka.tools.assigner.models.reassignment (module), [14](#page-17-54) kafka.tools.assigner.models.replica\_election (module), [14](#page-17-54) kafka.tools.assigner.sizers.ssh (module), [14](#page-17-54) kafka.tools.models.broker (module), [10](#page-13-5) kafka.tools.models.partition (module), [10](#page-13-5) kafka.tools.models.topic (module), [10](#page-13-5) kafka.tools.modules (module), [10](#page-13-5) kafka.tools.protocol.arguments (module), [14](#page-17-54) kafka.tools.protocol.errors (module), [14](#page-17-54) kafka.tools.protocol.help (module), [14](#page-17-54) kafka.tools.protocol.requests.api\_versions\_v0 (module), [14](#page-17-54) kafka.tools.protocol.requests.controlled\_shutdown\_v1 (module), [14](#page-17-54) kafka.tools.protocol.requests.create\_topics\_v0 (module), [14](#page-17-54) kafka.tools.protocol.requests.delete\_topics\_v0 (module), [14](#page-17-54) kafka.tools.protocol.requests.describe\_groups\_v0 (module), [14](#page-17-54) kafka.tools.protocol.requests.group\_coordinator\_v0

(module), [14](#page-17-54) kafka.tools.protocol.requests.heartbeat\_v0 (module), [14](#page-17-54) kafka.tools.protocol.requests.join\_group\_v0 (module), [14](#page-17-54) kafka.tools.protocol.requests.leader\_and\_isr\_v0 (module), [14](#page-17-54) kafka.tools.protocol.requests.leave\_group\_v0 (module), [14](#page-17-54) kafka.tools.protocol.requests.list\_groups\_v0 (module), [14](#page-17-54) kafka.tools.protocol.requests.list\_offset\_v0 (module), [14](#page-17-54) kafka.tools.protocol.requests.offset\_commit\_v0 (module), [14](#page-17-54) kafka.tools.protocol.requests.offset\_commit\_v1 (module), [14](#page-17-54) kafka.tools.protocol.requests.offset\_commit\_v2 (module), [14](#page-17-54) kafka.tools.protocol.requests.offset\_fetch\_v0 (module), [14](#page-17-54) kafka.tools.protocol.requests.offset fetch v1 (module), [14](#page-17-54) kafka.tools.protocol.requests.sasl\_handshake\_v0 (module), [14](#page-17-54) kafka.tools.protocol.requests.stop\_replica\_v0 (module), [14](#page-17-54) kafka.tools.protocol.requests.sync\_group\_v0 (module), [14](#page-17-54) kafka.tools.protocol.requests.topic\_metadata\_v0 (module), [14](#page-17-54) kafka.tools.protocol.requests.topic\_metadata\_v1 (module), [14](#page-17-54) kafka.tools.protocol.requests.update\_metadata\_v0 (module), [14](#page-17-54) kafka.tools.protocol.responses.api\_versions\_v0 (module), [14](#page-17-54) kafka.tools.protocol.responses.controlled\_shutdown\_v1 (module), [14](#page-17-54) kafka.tools.protocol.responses.create\_topics\_v0 (module), [14](#page-17-54) kafka.tools.protocol.responses.delete\_topics\_v0 (module), [14](#page-17-54) kafka.tools.protocol.responses.describe\_groups\_v0 (module), [14](#page-17-54) kafka.tools.protocol.responses.group\_coordinator\_v0 (module), [14](#page-17-54) kafka.tools.protocol.responses.heartbeat\_v0 (module), [14](#page-17-54) kafka.tools.protocol.responses.join\_group\_v0 (module), [14](#page-17-54) kafka.tools.protocol.responses.leader\_and\_isr\_v0 (module), [14](#page-17-54) kafka.tools.protocol.responses.leave\_group\_v0 (module), [14](#page-17-54) kafka.tools.protocol.responses.list\_groups\_v0 (module), [14](#page-17-54) kafka.tools.protocol.responses.list\_offset\_v0 (module),

[14](#page-17-54)

kafka.tools.protocol.responses.metadata\_v0 (module), [14](#page-17-54) kafka.tools.protocol.responses.metadata\_v1 (module), [14](#page-17-54) kafka.tools.protocol.responses.offset\_commit\_v0 (module), [14](#page-17-54)

- kafka.tools.protocol.responses.offset\_commit\_v1 (module), [14](#page-17-54)
- kafka.tools.protocol.responses.offset\_commit\_v2 (module), [14](#page-17-54)
- kafka.tools.protocol.responses.offset\_fetch\_v0 (module), [14](#page-17-54)
- kafka.tools.protocol.responses.offset\_fetch\_v1 (module), [14](#page-17-54)
- kafka.tools.protocol.responses.sasl\_handshake\_v0 (module), [14](#page-17-54)
- kafka.tools.protocol.responses.stop\_replica\_v0 (module), [14](#page-17-54)
- kafka.tools.protocol.responses.sync\_group\_v0 (module), [14](#page-17-54)
- kafka.tools.protocol.responses.update\_metadata\_v0 (module), [14](#page-17-54)
- kafka.tools.protocol.types.bytebuffer (module), [14](#page-17-54) kafka.tools.utilities (module), [10](#page-13-5) KafkaToolsException, [9](#page-12-3)

### N

NotEnoughReplicasException, [9](#page-12-3)

### $\Omega$

```
OffsetError, 9
```
### P

ProgrammingException, [9](#page-12-3)

### R

racks\_for\_replica\_list() (in module kafka.tools.assigner.actions.balancemodules.rackaware), [11](#page-14-6)

ReassignmentFailedException, [9](#page-12-3) ReplicaNotFoundException, [9](#page-12-3)

### S

synchronized() (in module kafka.tools.utilities), [10](#page-13-5)

T

TopicError, [9](#page-12-3)

### U

UnknownBrokerException, [9](#page-12-3)

### Z

ZookeeperException, [9](#page-12-3)